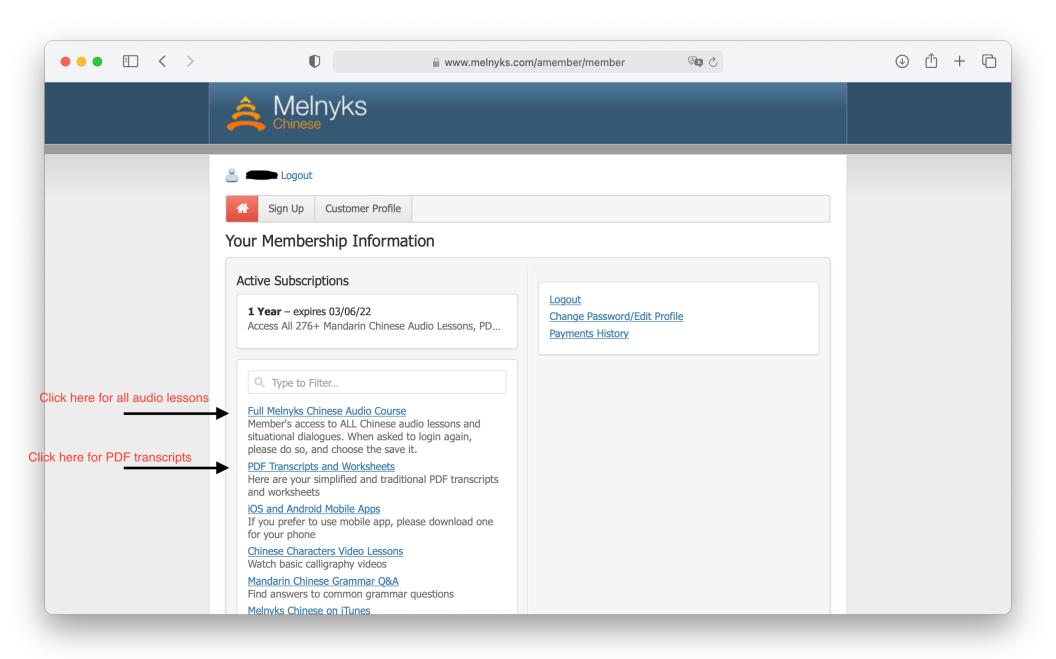

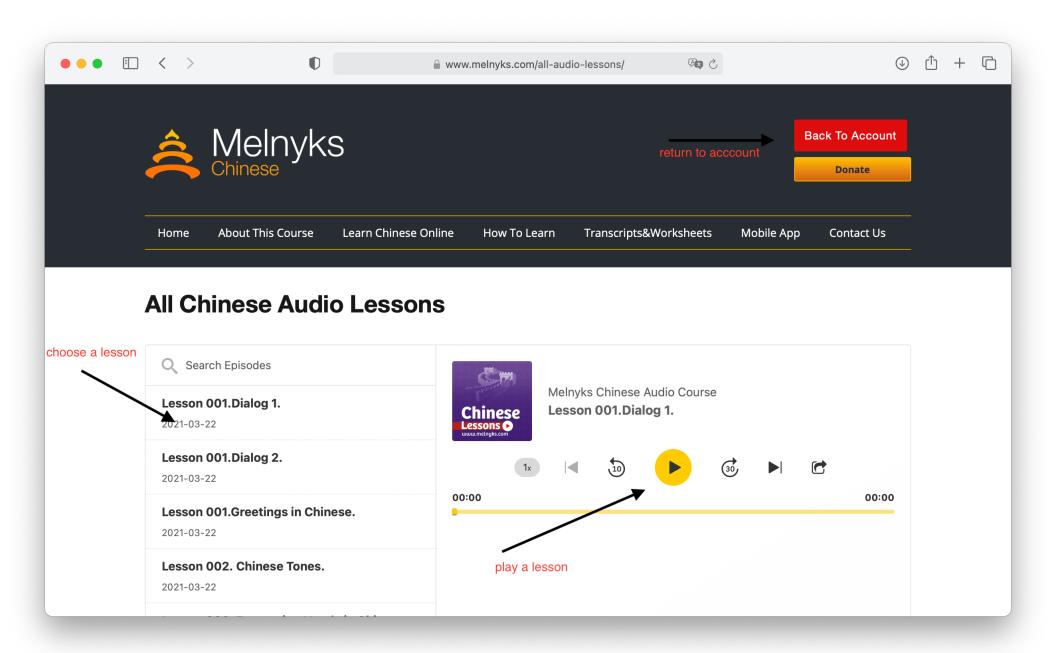

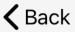

## **Premium Feeds**

## **Melnyks Chinese Audio Course**

Please press on the arrow to download the lesson, scroll down to view more lessons. Please download one lesson at a time.

0 - 332 333 - 665 666 - 1000

| Episodes                                 | press to delete if need to re-download |
|------------------------------------------|----------------------------------------|
| Lesson 001.Greetings in Chinese.         |                                        |
| Lesson 001. PDF Transcript (Simplified)  |                                        |
| Lesson 001. PDF Transcript (Traditional) | press to download a lesson             |
| Lesson 001.Dialog 1.                     | •                                      |
| Lesson 001.Dialog 2.                     | •                                      |
| Lesson 002. Chinese Tones.               | •                                      |
| Lesson 002. PDF Transcript (Simplified)  | •                                      |
| Lesson 002. PDF Transcript (Traditional) | •                                      |
| Lesson 003. Expressing Needs in Chinese  | e <b>(</b>                             |
| Lesson 003. PDF Transcript (Simplified)  | •                                      |
| Lesson 003. PDF Transcript (Traditional) |                                        |